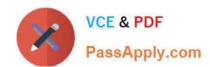

# HP2-N29<sup>Q&As</sup>

Understanding HP TippingPoint Solutions

## Pass HP HP2-N29 Exam with 100% Guarantee

Free Download Real Questions & Answers PDF and VCE file from:

https://www.passapply.com/hp2-n29.html

100% Passing Guarantee 100% Money Back Assurance

Following Questions and Answers are all new published by HP Official Exam Center

- Instant Download After Purchase
- 100% Money Back Guarantee
- 365 Days Free Update
- 800,000+ Satisfied Customers

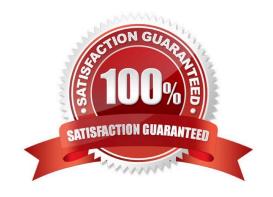

## https://www.passapply.com/hp2-n29.html

2024 Latest passapply HP2-N29 PDF and VCE dumps Download

#### **QUESTION 1**

When you change a category, how will new filters added to that category behave?

- A. They will assume the default category setting.
- B. They will set to block and notify until reviewed.
- C. They will assume the defined category setting.
- D. They will be disabled until reviewed.

Correct Answer: C

#### **QUESTION 2**

What does the typical SYN flood attack involve?

- A. data center humidity errors
- B. an attacker sending many spoofed TCP SYN packets
- C. congestion from the inspection segment
- D. interface errors that result in congestion

Correct Answer: B

The Advanced DDoS system provides the following types of protection:

SYN Proxy -- Protects against SYN floods of the system. An attacker floods a server with malicious connection requests (TCP SYNs) with spoofed source IP addresses, preventing legitimate clients from accessing the server.

Reference:

http://h20000.www2.hp.com/bc/docs/support/SupportManual/c02586208/c02586208.pdf?jumpid=reg\_R1002\_USEN (page 235)

#### **QUESTION 3**

Where are Traffic Management Filters configured?

- A. within the applicable Digital vaccine
- B. the Management Filter Toolkit, from the Shared Settings menu option
- C. within the applicable profile

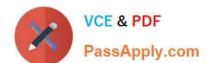

### https://www.passapply.com/hp2-n29.html

2024 Latest passapply HP2-N29 PDF and VCE dumps Download

D. from the Shared Settings menu option

Correct Answer: C

How To: Create/Edit a Traffic Management Filter

- 1. On the Profiles Traffic Management screen, do one of the following:
- -Click New.
- -Right-click on an entry and select New

Reference: http://h20628.www2.hp.com/km-ext/kmcsdirect/emr\_na-c02586208-1.pdf page 232.

#### **QUESTION 4**

What is an IPS profile?

- A. a collection of filter comments
- B. the interface settings for the segment
- C. a collection of filter policy settings
- D. the Segment Group for the interfaces

Correct Answer: C

 $Reference: http://h20000.www2.hp.com/bc/docs/support/SupportManual/c02586208/c02586208.pdf? jumpid=reg\_R1002\_USEN (page 150)$ 

#### **QUESTION 5**

Which CLI command shows how much traffic is traversing the IPS?

- A. show interface stats
- B. show np tier-stats
- C. debug port errors
- D. debug traffic stats

Correct Answer: B

Latest HP2-N29 Dumps

HP2-N29 VCE Dumps

HP2-N29 Study Guide